# Кратък обзор на езика C++ (Rev: 1.3)

Любомир Чорбаджиев $^1$ lchorbadjiev@elsys-bg.org

 $1$ Технологическо училище "Електронни системи" Технически университет, София

25 септември 2007 г.

Л. Чорбаджиев (ELSYS) Кратък обзор на езика C++ (Rev: 1.3) 25 септември 2007 г. 1 / 53

<span id="page-0-0"></span>**KENKEN E KORA** 

(□ ) (@ )

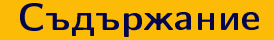

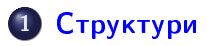

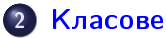

- **3** Пространство от имена (namespace)
- (4) Входно изходни операции
- 5 Обработка на изключения

Л. Чорбаджиев (ELSYS)

Кратък обзор на езика  $C++$  (Rev: 1.3) 25 септември 2007 г.

(□ ) (@ )

 $2/53$ 

K 로 K K 로 K - 로 - KO Q Q Q

## Дефиниране на структура

- С*труктурата* представлява съвкупност от една или повече променливи, които могат да от различни типове. Дефиницията на структура има следния синтаксис:
	- Заглавна част, която се състои от ключовата дума **struct** последвана от името на структурата.
	- Тяло, в което се описват членовете на структурата. Тялото на дефиницията е оградено от фигурни скоби и задължително трябва да бъде последвано от точка и запетая :

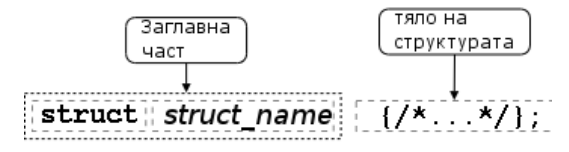

Л. Чорбаджиев (ELSYS) Кратък обзор на езика C++ (Rev: 1.3) 25 септември 2007 г.

<span id="page-2-0"></span> $3/53$ 

 $\equiv$   $\cap$   $\alpha$ 

## Пример за дефиниране на структура

 $\bullet$  В следващия фрагмент е дефинирана структурата person:

```
1 struct person {
2 char* name;
3 int age;
4 };
```
- $\bullet$  Името на структурата person се превръща в име на тип и могат да се дефинират променливи.
- <sup>6</sup> person somebody ;
- За инициализирането на структура се използва запис, подобен на инициализацията на масив.
	- $9$  person anybody =  ${ "pesho", 18 }$ ;

**A E RA E R P D A Q Q Q** 

## Достъп до членове на структура

• Достъпът до членовете (полетата) на структурата се осъществява с използването на оператора . (точка).

```
7 somebody . name = " ivan " ;
```
- 8 somebody.age=16;
- Когато достъпът до структурата се извършва чрез указател, то членовете на структурата са достъпни чрез оператора ->.

```
11 void dump (person* ptr) {
12 cout << ptr - > name << endl
13 << ptr - > age << endl;
14 }
```
K □ ▶ K @ ▶ K 로 ▶ K 로 ▶ 『로 『 YO Q @

- В езика C++ има няколко начина за дефиниране на типове от потребителя. Едната възможност е да се изоплзват разгледаните вече структури struct. Другата възможност е да се използват КЛАСОВА
- Механизмът на класовете в C++ разполага с изключително богати възможности, което позволява дефинираните от потребителя типове да бъдат точно толкова мощни и изразителни, колкото и вградените в езика типове.

<span id="page-5-0"></span>LED KARD KED KED E VOQO

## Дефиниция на клас

 $\bullet$  Дефиницията на клас в езика C++ се състои от две части  $$ заглавна част и тяло.

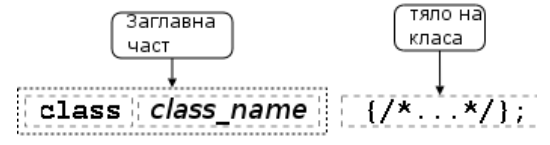

#### • Пример:

class Point  $\{\neq \ldots \neq \prime\}$ : class Rectangle  $\{/*...*/\}$  r1, r2;

• В тялото на класа се дефинира списъкът от членове на класа и нивото на достъп до тях. Класовете имат два вида членове: член-променливи и член-функции.

Л. Чорбаджиев (ELSYS)

 $K$ ратък обзор на езика C++ (Rev: 1.3) 25 септември 2007 г.  $\Omega$  $7/53$ 

## Член-променливи

- За да стане една променлива член на класа, то тя трябва да бъде дефинирана в тялото на класа.
- Пример:
- 1 class Point { double x :  $\overline{2}$  $\frac{1}{2}$  double  $y_$ ;  $\overline{\mathbf{3}}$  $4$ };

#### • Пример:

```
1 class Rectangle {
 Point bl , ur ;
\overline{2}3 };
```
Л. Чорбаджиев (ELSYS)

**∢ ロ ▶ - ィ 何 ▶** 

 $8 / 53$ 

- K 로 H K 로 H - 로 - K O Q OK

## Член-променливи

• Член-променливите не могат да бъдат инициализирани при тяхното дефиниране.

```
1 class Foo {
    int bar_=42; // Ipewka!
\overline{2}3 } ;
```
• При дефинирането на член-променлива не се заделя памет. Заделянето на памет и инициализирането на член-променливите се извършва едва при създаването на обект от дадения клас.

 $\Omega$ 

## Член-функции

- *Член-функциите* реализират множеството от операции, които могат да се извършват върху обектите от даден клас.
- За да стане една функция член на класа, тя трябва да бъде декларирана в тялото на класа.
- Член-функциите могат да се дефинират в тялото на класа.

```
1 class Point f
\overline{2}\cdots3 void set_x(double x);
  int get_x() {return x_j}
5 \};
```
**A DIA K F A SIA SHA K THA K DIA K DIA K** 

**KOD KOD KED KED E VOOR** 

## Модификатори за достъп

- Капсулирането (скриването на информацията) е механизъм който предпазва вътрешното представяне на данните.
- Класовете в C++ имат силно развит механизъм за скриване на информацията. В основата му са спецификаторите за достъп public, private u protected.
- Публичните членове на класа са достъпни от всички точки на програмата.
- Скритите членове на класа са достъпни само в член-функциите на класа и в *приятелите* на класа.
- Защитените членове се държат като публични за членовете на производните класове и като скрити за всички останали точки на програмата.

K ロ > K d > K ミ > K ミ > → ミ → K O Q O

#### Модификатори за достъп: пример

```
1 class Point {
2 double x_, y_;
3 public :
4 void set_x(double x)\{x = x; \}5 };
6 Point p1, p2;
7 p1 . set_x (10.0);
8 p2 \cdot x = 10.0; // zpewka
```
Л. Чорбаджиев (ELSYS) Кратък обзор на езика C++ (Rev: 1.3) 25 септември 2007 г. 12 / 53

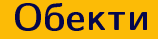

- Дефиницията на класа може да се разглежда като шаблон, по който се създават обекти.
- Дефинирането на клас създава нов тип в областта на видимост, в която е направена дефиницията.
- За да се дефинира обект от даден клас, трябва да се дефинира променлива от съответния тип.
- При дефиниране на променлива от типа на даден клас се създава обект (екземпляр, инстанция) от класа. Всеки обект притежава собствено копие на член-променливите на класа.

**KORK ELKERKERKERKER** 

## Обекти

```
1 class Point {
2 double x_, y_;
3 public :
  void set x ( double x ) \{x = x ; \}\overline{s} double get_x(void) {return x_-\;;\}6 };
1 Point p1, p2;
2 p1 \tcdot set_x(10);3 p2 . set_x (20);
4 p1.get_x();
5 p2.get_x();
```
Л. Чорбаджиев (ELSYS) Кратък обзор на езика C++ (Rev: 1.3) 25 септември 2007 г. 14 / 53

- K 코 > K 코 > - 코 - 10 Q Q O

(□ ) ( ) →

# Структури и класове

class  $s \{$ public:  $\frac{1}{2}$ ... };

struct s {  $\frac{1}{2}$ ...  $\}$ ;

```
class Foo1 {
  int bar :
public:Foo1(int bar);int get bar(void);
\} :
```

```
struct Foo2 {
private:
  int bar :
public:
  Foo2(int bar);int get bar(void);
\} ;
```
**KOD KOD KED KED E VOOR** 

Л. Чорбаджиев (ELSYS) Кратък обзор на езика C++ (Rev: 1.3) 25 септември 2007 г.  $15/53$ 

# **Конструктори**

- Член-променливите не могат да се инициализират при тяхната дефиниция. Инициализирането на член-променливите трябва да се извърши при създаване на обекти.
- $\bullet$  За инициализиране на член-променливите на обектите от даден клас се използва специализирана член-функция, която се нарича конструктор.
- $\bullet$  При създаването на всеки обект се вика конструктор, който инициализира член-променливите на обекта. Извикването на конструктора се извършва автоматично при създаването на обект.

**A DIA K F A SIA SHA K THA K DIA K DIA K** 

# **Конструктори**

• Името на конструктора съвпада с името на самият клас.

```
1 class Point {
2 double x_-, y_+;
3 public :
4 Point (double x, double y); // \kappaoncmpy\kappamop
5 / / ...6 };
```
• Ако конструкторът има аргументи, то те трябва да се предадат при създаването на обекта. Например:

```
1 Point p1 = Point (1.0, 1.0);
2 Point p2 (2.0 ,2.0);
3 Point p3; // zpewka4 Point p4(4.0); // zpewka
```
**KOD KOD KED KED E VOOR** 

# **Конструктори**

• Има възможност за един клас да се дефинират няколко конструктора, които се различават по аргументите, които им се предават.

← □ ▶ ⊣ n □ ▶

A E RA E RIPORTA

 $18 / 53$ 

25 септември 2007 г.

• Конструктор, който се извиква без аргументи се нарича конструктор по подразбиране.

```
1 class Point f
2 public:
3 Point (double x, double y);
4 Point (void);
5};
6 \cdot \cdot \cdot7 Point p1 (1.0,1.0);
8 Point p2;
```
Кратък обзор на езика C++ (Rev: 1.3) Л. Чорбаджиев (ELSYS)

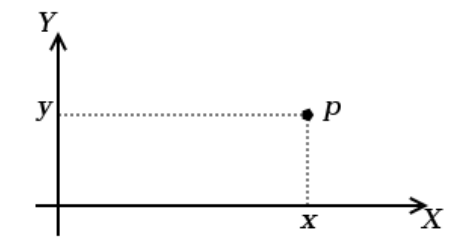

Фиг.: Декартови координати на точка в равнината

Л. Чорбаджиев (ELSYS) Кратък обзор на езика C++ (Rev:  $19/53$  $1.3)$ 25 септември 2007 г.

 $\leftarrow$   $\Box$   $\rightarrow$ 

 $4.29 \times 10^{-4}$ 舌 GB.

 $2Q$ 

```
1\frac{1}{2}include <cmath>
2 using namespace std;
4 class Point {
5 double x_, y_;
6 public:
    double get_x() {return x_{-};}
7<sup>1</sup>8 double get_y() {return y_;}
\frac{1}{2} void set_x(double x) {x_=x;}
10 void set y (double y) \{y = y; \}
```
K ロ > K 레 > K 호 > K 호 > → 호 → K 9 Q Q\*

```
12 Point (double x=0.0, double y=0.0) {
13 X_ - = X ;14 y = y;15 \frac{1}{2}16
17 void add (Point other) {
18 x += other . x ;
19 y += other y ;
20 }
21
22 void sub (Point other) {
23 X_--\to other . X_ ;
24 y = -\cot h \cdot y;
25 \frac{}{}
```
K ロ > K d > K ミ > K ミ > → ミ → K O Q O

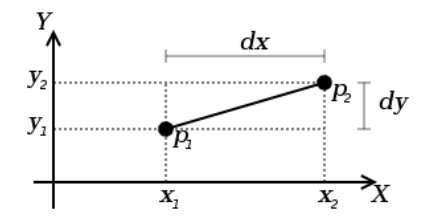

```
double distance (Point other) {
27double dx=x - other.x;
28double dy=y_--other.y_;
29return sqrt(dx*dx+dy*dy);
30<sup>}</sup>
3132 \};
```
Л. Чорбаджиев (ELSYS) Кратък обзор на езика C++ (Rev:  $1.31$ 25 септември 2007 г.  $22/53$ 

 $-1.77 - 1.$ 

画

 $\Omega$ 

```
34 Point add (Point p1, Point p2) {
35 Point result ( p1. get_x (), p1.get_y ();
36 result. add(p2);37 return result;
38 }
39
40 Point sub (Point p1, Point p2) {
41 Point result ( p1 . get_x (), p2 . get_y ();
42 result.sub(p2);
43 return result;
44 }
45
46 double distance (Point p1, Point p2) {
47 return p1.distance(p2);48 }
```
Л. Чорбаджиев (ELSYS) Велък обзор на езика C++ (Rev: 1.3) 25 септември 2007 г. 23 / 53

K ロ > K 레 > K 코 > K 코 > → 코 → K 이익(\*

#### Основни операции със стек

- $\bullet$  Основните операции, които могат да се извършват с един стек са:
	- добавяне на нов елемент в стека  $-$  push();
	- изваждане на последния добавен елемент от стека рор().
- $\bullet$  Често стекът се нарича FILO (First In, Last Out) първи влязъл, последен излязъл.

K ロ > K d > K ミ > K ミ > → ミ → K O Q O

### Реализация на стек

```
1 const int STACK_SIZE=10;
2 class Stack f
3 int data [ STACK SIZE ];
4 int top<sub>;</sub>
5 public :
6 Stack () \{7 \text{ top} = 0;8 }
```
Л. Чорбаджиев (ELSYS) Кратък обзор на езика C++ (Rev: 1.3) 25 септември 2007 г. 25 / 53

K ロ > K d > K ミ > K ミ > → ミ → K O Q O

### Реализация на стек

```
9 void push (int val) {
10 if (top_ < STACK_SIZE) {
11 data_{1} \left[ top_{++}\right] = val;\frac{12}{ } }
13 \frac{1}{2}14 int pop (void) {
15 if (top_{-}>0) {
16 return data [--top];
17 }
18 return 0;
19 }
```
Л. Чорбаджиев (ELSYS) Вератък обзор на езика C++ (Rev: 1.3) 25 септември 2007 г. и 26 / 53

 $\leftarrow$   $\Box$   $\rightarrow$ 

4 E F 4 舌 GB.

 $QQ$ 

### Реализация на стек

```
20 bool is_empty() {
21 return top_==0;
22 \frac{1}{22}23 bool is_full() {
24 return top_ == STACK SIZE;
25 \frac{}{}26 \};
```
Л. Чорбаджиев (ELSYS) Кратък обзор на езика C++ (Rev: 1.3) 25 септември 2007 г. 27 / 53

K ロ > K 레 > K 호 > K 호 > → 호 → K 9 Q Q\*

### Използване на стек

```
28 int main (int arch, char* argy []) {
29 char* msg="Hello!";
30 char buff [10];
31 Stack st;
32 for (char * p=msg; *p!='\0'; p++)
33 st.push (*p);
34 char* p = \text{buffer};
35 while (!st.is_empty())
36 \rightarrow \ast p++=st \cdot pop();37 \times p = '0';38 return 0;
39 }
```
Л. Чорбаджиев (ELSYS) Кратък обзор на езика C++ (Rev: 1.3) 25 септември 2007 г. 28 / 53

[K 로 > K 로 > [ 로 → ⊙ Q ⊙

**∢ ロ ▶ - ィ 何 ▶** 

#### Пространство от имена

- Пространствата от имена (namespaces) са въведени в C++ като поддръжка на така нареченото модулно програмиране.
- $\bullet$  По същество пространствата от имена позволяват изграждането на дървовидна структура от имена на идентификаторите в една C++ програма като по този начин намаляват риска от конфликт на имената
- Пример: файлова система без директории.

Л. Чорбаджиев (ELSYS) Кратък обзор на езика C++ (Rev: 1.3) 25 септември 2007 г. 29 / 53

<span id="page-28-0"></span> $QQ$ 

#### Пространство от имена

- $\bullet\,$  Когато размерът на една програма започне да нараства конфликтите на имена започват да стават често явление.
- $\bullet$  За решаването на този проблем в C++ са въведени пространствата от имена.
- Пространствата от имена могат да бъдат влагани едно в друго и да образуват йерахични структури от имена, подобни на файловата система. Такава йерархична структура от имена може лесно да предпази кода на една програма от конфликти на имената.

## Дефиниране на пространство от имена

 $\bullet$  За дефиниране на именувано пространство от имена се използва ключовата дума namespace. Например:

```
1 namespace elsys {
2 class Student {
3 ...
4 };
5 };
```
• Към едно пространство от имена винаги може да се добавят нови имена.

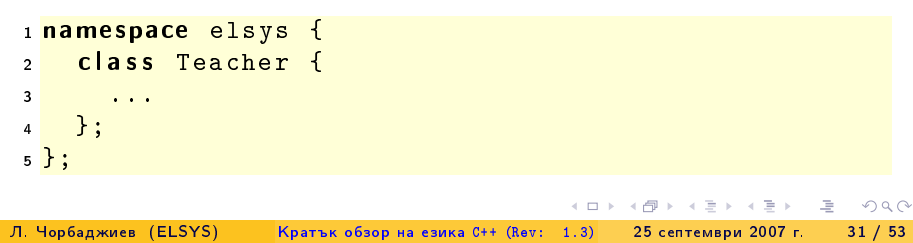

#### Използване на пространства от имена

 $\bullet$  Идентификаторът може да се квалифицира пълно.

```
elsys :: Teacher teacher ;
```
• Идентификаторът може да бъде включен в текущата област на видимост, като се използва **using-**дефиниция.

```
using elsys:: Teacher;
Teacher teacher ;
```
 $\bullet$  В текущата област на видимост могат да се включат всички идентификатори, дефинирани в рамките на дадено пространство от имена като се използва using-декларация.

```
using namespace elsys;
Teacher teacher ;
Student student ;
```
Л. Чорбаджиев (ELSYS) Кратък обзор на езика C++ (Rev: 1.3) 25 септември 2007 г. 32 / 53

**KORK ELKERKERKERKER** 

### Пространство от имена std

- $\bullet$  Повечето от типовете, променливите и функциите от стандартната C++ библиотека са дефинирани в пространството от имена std.
- Често срещана практика е, да се използва using-декларация за включване на идентификаторите от стандартното пространство от имена в текущата област на видимост.

```
\#include < cmath >
\#include < cstdlib>
using namespace std;
```
[K 로 > K 로 > [ 로 : YO Q O\*

# Входно/изходни операции

• Тъй като C++ и C са родствени езици, в една програма на C++ е напълно възможно да се използва стандартната С-библиотека за вход и изход.

```
1#include <stdio.h>
\overline{2}3 int main(int argc, char* argv[]) {
   print(f("Hello, world! \n', '');
\overline{A}return 0;
\overline{5}6\text{ }
```
• В С++ входно/изходните операции са организирани като операции с потоци. При разработването на входно/изходната библиотека на С++ специално внимание е обърнато на удобството и лекотата на използване на библиотеката.

Л. Чорбаджиев (ELSYS) Кратък обзор на езика  $C++$  (Rev: 1.3) 25 септември 2007 г.  $34 / 53$ 

<span id="page-33-0"></span>**KOD KOD KED KED E VOOR** 

#### Стандартни потоци за вход и изход

• Стандартните потоци за вход и изход са декларирани в заглавния файл <iostream>.

K ロ > K 레 > K 호 > K 호 > → 호 → K 9 Q Q\*

 $35/53$ 

- Потоците за вход и изход и операциите с тях са дефинирани в пространството от имена std.
- Стандартния поток за изход e cout.

```
1#include <iostream>
2 using namespace std;
3
4 int main(int argc, char* argv[]) {
   cout << "Hellouworld!" << endl;
5
6 return 0;
7 \}
```
Л. Чорбаджиев (ELSYS) Кратък обзор на езика C++ (Rev: 1.3) 25 септември 2007 г.

#### **Стандартен поток за изход соце**

- В един израз могат да се комбинират няколко оператора за изход. cout  $\lt\lt$  "Hello"  $\lt\lt$  " $\cdot$ "  $\lt\lt$  "world!"  $\lt\lt$  endl;
- С един оператор за изход могат да се извеждат различни типове данни. Например:

cout  $<<$  "The<sub>u</sub>answer<sub>u</sub>is<sub>u</sub>"  $<<$  42  $<<$  endl;

• За извеждане на край на реда се използва endl.

K ロ > K A P → K ミ > K ミ → C → C A Q Q Q

## Стандартен поток за вход cin

- Стандартния поток за вход е cin. Операторът за четене от потока  $\rho \gg$
- Потокът за вход може да обработва последователност от различни по тип променливи.

```
1<sup>#</sup>include <iostream>
2 using namespace std;
\overline{\mathbf{3}}4 int main(int argc, char* argv[]) {
    int number1, number2;
\bar{5}\{ \text{cin} \Rightarrow \text{number1} \Rightarrow \text{number2}; \}6
7 cout << "number1=" << number1 << endl
             << "number2=" << number2 << endl;
8
  return 0;
\mathbf{Q}10<sup>1</sup>
```
Л. Чорбаджиев (ELSYS)

Кратък обзор на езика C++ (Rev: 1.3) 25 септември 2007 г.

 $37/53$ 

**KED KARD KED KED EL KORO** 

## Обработка на грешки

- По време на изпълнение на програмата дадена функция може да открие възникването на ненормална, грешна ситуация.
- Причината за възникването на такава ситуация може да бъде  $\bullet$ различна — неправилни входни данни, препълване на диска, изчерпване на наличната динамична памет, невъзможност да се отвори файл и т.н.
- $\bullet$  По какъв начин функцията трябва да реагира на такава ситуация?

(ロトス例) スラトスライー

<span id="page-37-0"></span> $\mathbf{P}$   $\mathbf{Q}$ 

## Обработка на грешки

- С-подход: функцията, открила ненормална ситуация да върне резултат, който сигнализира за наличието на грешка.
- Голяма част от функциите в стандартната С библиотека са организирани точно по този начин.

```
FILE* fopen (const char* filename,
            const char* mode);
int fputc(int c, FILE* file);
int fputs (const char* str, FILE* file);
int fgetc (FILE* file);
```
K ロ > K d > K ミ > K ミ > → ミ → K O Q O

## Обработка на грешки в класа Stack

 $\Pi$ ървоначална версия — липсва обработка на грешки.

```
1 class Stack {
2 ...
3 public :
4 ...
\frac{1}{5} void push (int val) {
\frac{1}{6} if \frac{1}{100} < STACK_SIZE \} {
7 data [top - + +] = val;8 }
     \mathcal{F}10 ...
11 };
```
Л. Чорбаджиев (ELSYS) Вератък обзор на езика C++ (Rev: 1.3) 25 септември 2007 г. и 40 / 53

(□ ) ( n )

Обработка на изключения | Обработка на грешки

### Обработка на грешки в класа Stack

```
_1 int push (int val) {
\frac{1}{2} if (top_ < STACK_SIZE) {
3 data [ top _{++}] = val;
4 return 0;
5 }
6 return -1; // Iрешка: стека е пълен
7 }
```
Л. Чорбаджиев (ELSYS) В. Кратък обзор на езика C++ (Rev: 1.3) 25 септември 2007 г. 41 / 53

**← ロ ▶ → イ 同** 

**A E RAILEY DE POLON** 

### Обработка на грешки в класа Stack

 $\Pi$ ървоначална версия — липсва обработка на грешки.

```
1 class Stack {
2 ...
3 public :
4 ...
\overline{\mathfrak{s}} int pop (void) {
6 if (top_{-}>0) {
7 return data_[- -top_;
8 }
9 return 0;
10 }
11 ...
12 };
```
Л. Чорбаджиев (ELSYS) **Кратък обзор на езика C++ (Rev: 1.3)** 25 септември 2007 г. 42 / 53

네 로 ▶ 네 로 ▶ - 로 - 10 이이어

**← ロ → → イ 同 →** 

Обработка на изключения | Обработка на грешки

### Обработка на грешки в класа Stack

```
_1 int pop(int & val) {
2 \quad \text{if (top > 0)} \quad \{3 val = data_[- -top_;
4 return 0;
5 }
6 return -1; // Ipewka: стека е празен
7 }
```
Л. Чорбаджиев (ELSYS) **Кратък обзор на езика C++ (Rev: 1.3)** 25 септември 2007 г. 43 / 53

**← ロ → → イ 同 →** 

A E RA E RIPORTA

# Обработка на грешки

- Разгледаният подход за обработка на грешки е тежък и тромав.
- $\bullet$  При всяко извикване на функция, резултатът от тази функция трябва да изследва за възможни настъпили грешки. Това прави кода на програмата труден за разбиране и поддържане.
- Друг недостатък на разглеждания подход е, че в него няма стандарти. Това прави трудно еднотипното обработване на грешки.

KEL KALA KEL KEL KARA

## Генериране и обработка на изключения

- $\bullet$  Механизмът за обработката на изключения в C++ предоставя стандартни, вградени в езика средства за реагиране на ненормални, грешни ситуации по време на изпълнение програмата.
- $\bullet$  Механизмът на изключенията предоставя еднообразен синтаксис и стил за обработка на грешки в програмата.
- $\bullet$  Елиминира нуждата за изрични проверки за грешки и съсредоточава кода за обработка на грешки в отделни части на програмата.

**KORK ELKERKERKERKER** 

#### Генериране на изключение

- $\bullet$   $\Pi$ ри възникване на ненормална ситуация в програмата, програмистът сигнализира за настъпването ѝ чрез генерирането на изключение.
- Когато се генерира изключение нормалното изпълнение на програмата се прекратява докато изключението не бъде обработено.
- $\bullet$  В C++ за генериране на изключение се използва ключовата дума throw.

**KORK ELKERKERKERKER** 

#### Генериране на изключение

```
1 class StackError { ... };
2 class Stack {
3 ...
4 public :
5 ...
6 int pop (void) {
7 if (top < = 0)8 throw StackError;
9 return data_[- -top_;
10 }
11 ...
12 }
```
Л. Чорбаджиев (ELSYS) **- Кратък обзор на езика C++ (Rev: 1.3)** 25 септември 2007 г. 47 / 53

(□ ) ( n )

**KERKER E MAG** 

## Обработване на изключение

- $\bullet$  Най-често изключенията в програмата се генерират и обработват от различни функции.
- След като изключението бъде обработено изпълнението на програмата продължава нормално. Възстановяването на изпълнението на програмата обаче става не от точката на генериране на изключението, а от точката, където изключението е било обработено.
- В С++ обработката на изключенията се изпълнява в catch-секции.

```
1 catch (StackError ex) {
2 log_error (ex);
3 exit (1);
4 }
```
Л. Чорбаджиев (ELSYS) Кратък обзор на езика C++ (Rev: 1.3) 25 септември 2007 г. 48 / 53

 $QQ$ 

K ロチ K 個 H K 경 H K 경 H ( 경 )

### Обработване на изключение

 $\bullet$  Всяка една catch-секция трябва да се асоциира с try-блок. В един try-блок се групират един или повече оператори, които могат да генерират изключения с една или повече catch-секции.

```
_1 try \{2 // \frac{1}{2} // \frac{1}{2} M<sub>3</sub> no. A3 e a H<sub>a</sub> \frac{1}{2} C \frac{1}{2} C \frac{1}{2} C \frac{1}{2} C \frac{1}{2} C \frac{1}{2} C \frac{1}{2} C \frac{1}{2} C \frac{1}{2} C \frac{1}{2} C \frac{1}{2} C \frac{1}{2} 
 3 \cdot \cdot \cdot4 } catch (StackError ex) {
 5 // 06работка на грешка при използването на стека
 6 \cdot \cdot \cdot7 } catch ( \, . \, . \, . \, ) {
 8 // 0бработка на всички останали грешки
 9 ...
10 }
```
Л. Чорбаджиев (ELSYS) Кратък обзор на езика C++ (Rev: 1.3) 25 септември 2007 г. 49 / 53

- K 코 > K 코 > - 코 - YO Q O

#### Пример за използване на изключения

```
1 class StackError {};
2 const int STACK SIZE = 10;
3 class Stack f
4 int data_[STACK_SIZE];
5 int top<sub>-</sub>;
6 public :
7 Stack() {
8 top_=0;9 }
10 void push (int val) {
_{11} if (_{top\_}>= STACK\_SIZE)
12 throw StackError ();
13 \frac{1}{12} data \frac{1}{2} top \frac{1}{2} + + \frac{1}{2} = val;
14 }
```
← □ ▶ ⊣ n □ ▶

- K 코 > K 코 > - 코 - 10 Q Q O

#### Пример за използване на изключения

```
15 int pop (void) {
16 if (top \lt=0)17 throw StackError ();
18 return data_[--top_];
19 }
20 bool is_empty() {
21 return top_==0;
22 \quad \frac{1}{2}23 bool is full () {
24 return top_ == STACK SIZE;
25 \quad \}26 \};
```
Л. Чорбаджиев (ELSYS) **- Кратък обзор на езика C++ (Rev: 1.3)** 25 септември 2007 г. 51 / 53

(□ ) ( n )

네 로 ▶ 네 로 ▶ - 로 - 10 이이어

#### Пример за използване на изключения

```
27 tinclude <cstdlib>
28 #include <iostream>
29 using namespace std;
30 int main(int arch, char* argv[]) {
31 char* msg="Hello<sub>u</sub>Cruel<sub>u</sub>World!";
32 char buff [10]:
```
Л. Чорбаджиев (ELSYS) Кратък обзор на езика C++ (Rev: 1.3) 25 септември 2007 г. 52 / 53

K ロ > K 레 > K 호 > K 호 > → 호 → K 9 Q Q\*

```
33 try {
34 Stack st;
35 for (char* p = msg; *p != '0';p++)36 st.push (*p);
37 char* p = \text{buffer};
38 while (!st. is empty ())
39 \times p++=st \cdot pop();
40 \ast p = \text{?} \setminus 0 \text{?};41 } catch (StackError ex) {
42 cerr << "StackError<sub>11</sub>catched..." << endl;
43 exit (1);
44 } \catch(.,.) {
45 cerr << "Unknown<sub>ii</sub>error<sub>ii</sub>catched ... "<<endl;
46 exit (1);
47 }
48 return 0;
49 }
```
Л. Чорбаджиев (ELSYS) Кратък обзор на езика C++ (Rev: 1.3) 25 септември 2007 г. 53 / 53

<span id="page-52-0"></span>

**KED KARD KED KED EL KORO**